## **[How to fix inconsistency in](https://marchukan.com/how-to-fix-inconsistency-in-delivery-related-tables-in-sap/) [delivery-related tables in SAP](https://marchukan.com/how-to-fix-inconsistency-in-delivery-related-tables-in-sap/)**

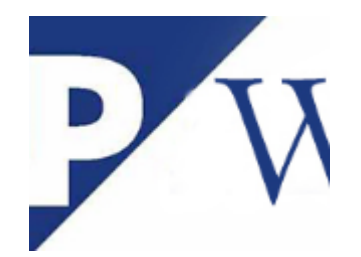

I recently received an incident and searched for a standard solution on the [SAP](https://support.sap.com/en/index.html) [Support Portal](https://support.sap.com/en/index.html). I was lucky to find [SAP Note 2006809 – How to fix delivery](https://launchpad.support.sap.com/#/notes/2006809)[related inconsistencies](https://launchpad.support.sap.com/#/notes/2006809).

The SNOTE contains solutions for the most common and frequent delivery problems. Never know when it may be useful, but it's nice to have somewhere in your favorites.

[2006809 - How to fix delivery-related inconsistencies](https://marchukan.com/wp-content/uploads/2018/05/2006809-How-to-fix-delivery-related-inconsistencies.pdf)